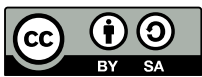

# Séquence 1 : Limites et continuités

## **1. Approche intuitive**

## 1.1 Limite d'une fonction en l'infini

### 1.1.1 Limite infinie

**•** Considérons la fonction f définie par f(x) =  $x^2$ . Examinons le comportement de f lorsque x prend des valeurs de plus en plus grandes. Compléter le tableau suivant :

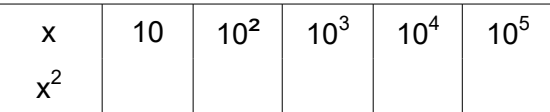

On constate que x<sup>2</sup> est un grand nombre positif pour des grandes valeurs de x. On dit que **x² tend vers plus l'infini** quand x tend vers plus l'infini, et on écrit :

$$
\lim_{x \to +\infty} x^2 = +\infty
$$

Comment peut-on interpréter graphiquement ce résultat ?

Quel que soit le nombre a que l'on se donne, tous les points de la courbe de f sont situés au-dessus de la droite , y = a, pourvu que leurs abscisses soient assez grandes.

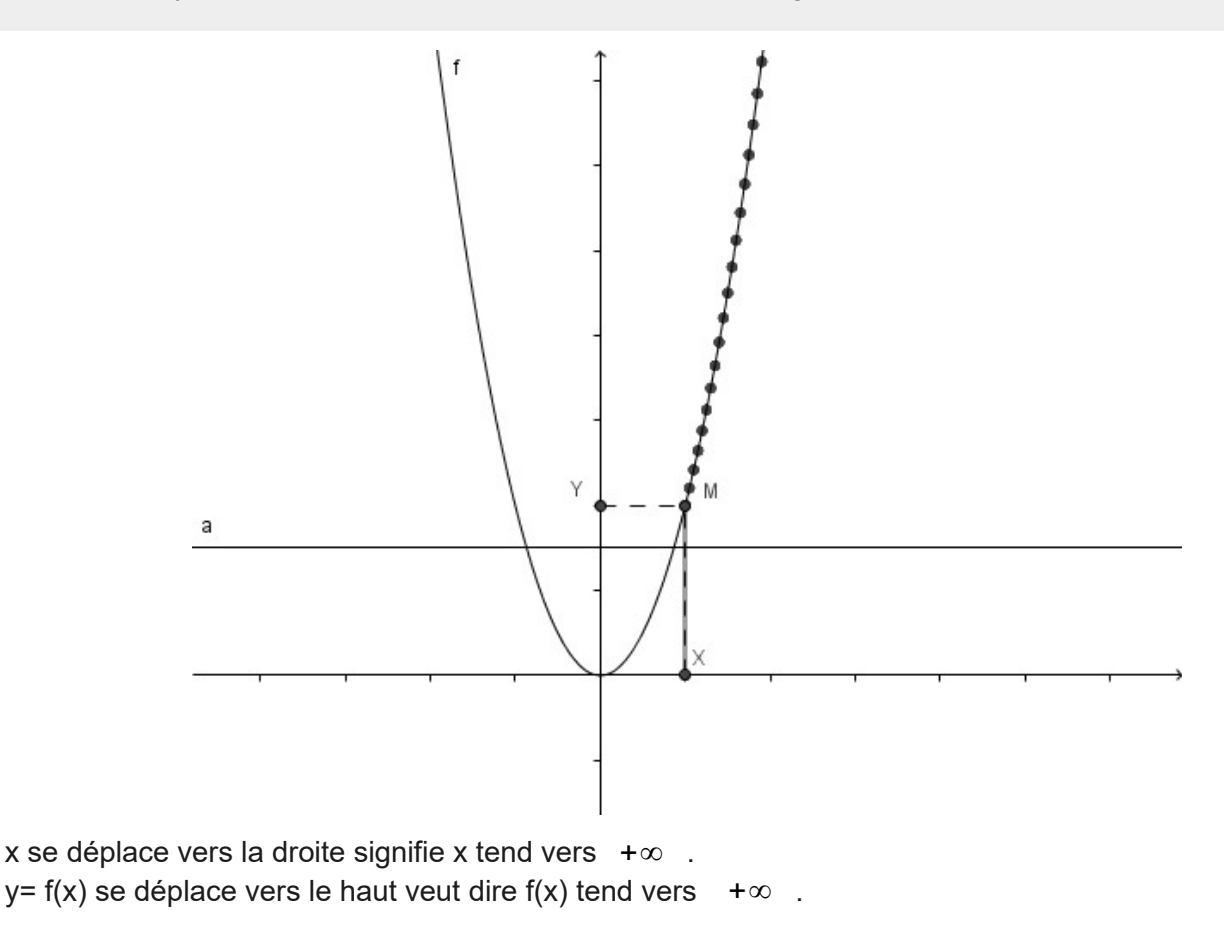

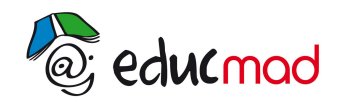

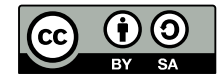

Comme cette fonction est paire, on a  $f(-x) = f(x)$ , alors x→−∞  $\lim x^2 = +\infty$ .

**•** Considérons la fonction f définie par f(x) =  $x^3$ . Examinons le comportement de f lorsque x prend des valeurs de plus en plus grandes. Compléter le tableau suivant :

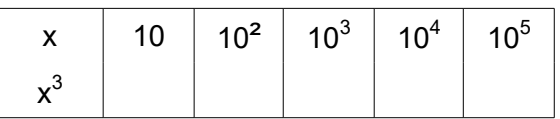

On constate que x<sup>2</sup> est un grand nombre positif pour des grandes valeurs de x.

On dit que x² tend vers plus l'infini, quand x tend vers plus l'infini et on écrit :

$$
\lim_{x \to +\infty} x^2 = +\infty
$$

Comme cette fonction est impaire, on a f(-x) = - f(x), alors  $\lim x^3 = -\infty$ . x→−∞

#### 1.1.2 Limite finie

● Considérons la fonction définie par  $f(x) = 3$ . Même si x prend des valeurs des valeurs de plus en plus grandes,  $f(x) = 3$ . On dit que  $f(x)$  tend vers 3 si x tend vers l'infini et on écrit :

$$
\lim_{x \to +\infty} 3 = 3
$$

**•** Considérons la fonction définie par  $g(x) = \frac{1}{x}$  $\frac{1}{x}$  . Examinons le comportement de g(x) lorsque x prend des valeurs de plus en plus grandes. Compléter le tableau suivant :

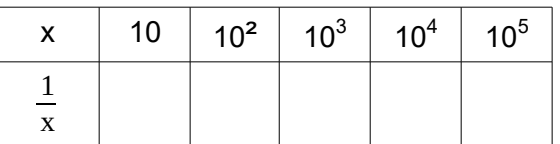

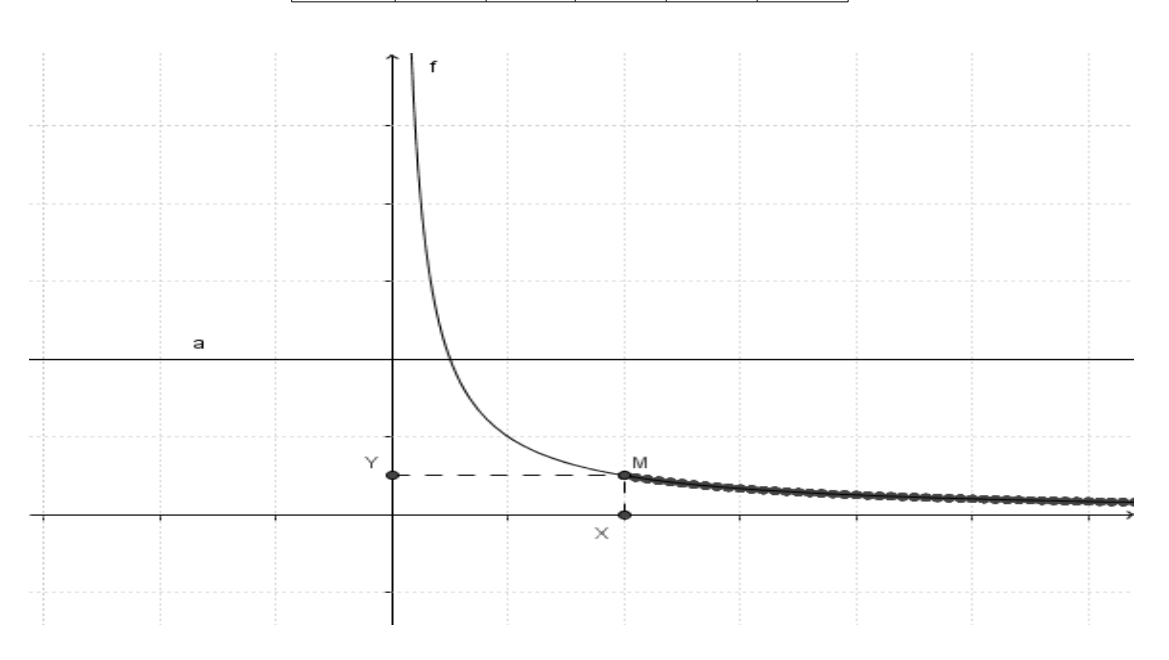

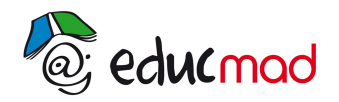

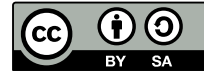

On constate que  $g(x)=\frac{1}{x}$ x est très proche de 0 pour des grandes valeurs de x. On dit que **<sup>1</sup> x tend vers 0** si x tend vers +∞ . On dit aussi que la limite en +∞ de  $\frac{1}{\mathrm{v}}$  $\frac{1}{x}$  est 0. On écrit : lim x→+∞ 1 x  $=0$ 

Comme la fonction g est impaire, on a lim x→−∞ 1 x  $=0$ .

### 1.2 Limite d'une fonction en un nombre a

#### 1.2.1 Limite finie

Considérons la fonction définir par f(x) =  $x^2$ . Compléter le tableau suivant :

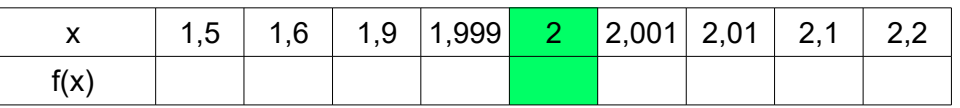

On constate que f(x) prend des valeurs de plus en plus proches de 4 lorsque x se rapproche de 2. On dit que **f(x) tend vers 4** lorsque x tend vers 2. On dit aussi que la limite en 2 de f est 4 et on écrit :

> $\lim f(x)=4$  $x \rightarrow 2$

Dans le cas général, si f est définie en a,  $\;\;$   $\lim f(x){=}\mathrm{f(a)}$ x→a

Lorsque f admet une limite en a, cette limite est unique.

#### 1.2.2 Limite infinie

Soit  $f(x) = \frac{1}{x}$  $\frac{1}{2}$  . Examinons le comportement de f(x) lorsque x se rapproche de 0.<br>X

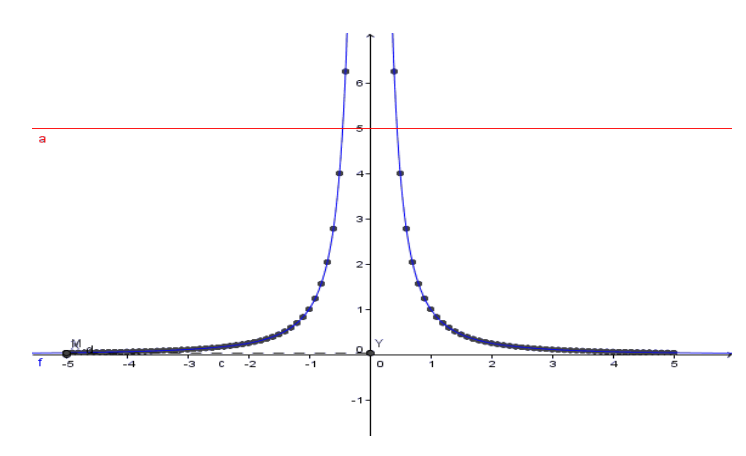

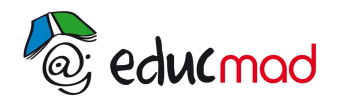

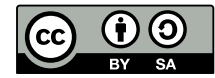

Compléter le tableau suivant :

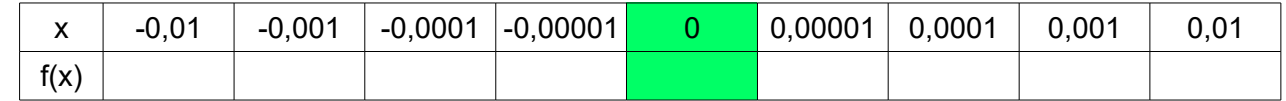

On constate que f(x) prend des valeurs positives de plus en plus grandes lorsque x se rapproche de 0.

On dit que la **limite de f en 0 est +∞** . On écrit  $\lim f(x) = +\infty$  .

 $x \rightarrow 0$ 

#### 1.2.3 Limite à gauche, limite à droite

**•** Considérons la fonction définie par  $f(x) = \frac{1}{x}$  $\frac{1}{x}$  . On a  $D_f$ =]−∞*;*0[∪]0*;*+∞[ . Examinons le

comportement de f(x) lorsque x∈]0 *;*+∞[ . Compléter le tableau suivant :

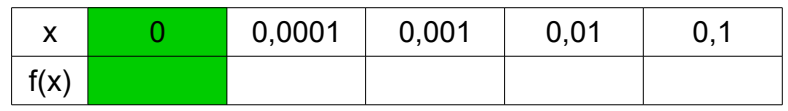

On constate que  $\frac{1}{x}$  prend les valeurs positives de plus en plus grandes lorsque x se rapproche de 0, tout en restant positif. On dit que **<sup>1</sup> x tend vers** +∞ lorsque x tend vers 0 **par valeurs positives**.

0n écrit : lim  $x \rightarrow 0$  $x>0$ 1 x =+∞ ou encore lim  $x \rightarrow 0^+$ 1 x  $= +\infty$ .

Comme cette fonction est impaire,

$$
\lim_{x \to 0^-} \frac{1}{x} = -\infty
$$

Les deux limites sont différentes, f n'a pas de limite en 0.

f admet une **limite** en a si lim  $\lim_{x \to a^{-}} f(x) = \lim_{x \to a^{+}}$  $\lim_{x \to a^+} f(x)$ 

## **2. Limite des fonctions de références**

Les fonctions suivantes sont appelées **fonctions de références :**

$$
f(x)=k
$$
  $f(x)=x$   $f(x)=x^n$   $f(x)=\frac{1}{x^n}$   $f(x)=\sqrt{x}$ 

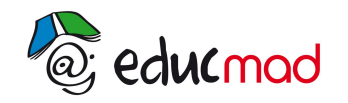

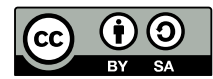

## 2.1 Limite en plus l'infini

$$
\lim_{x \to +\infty} k = k \qquad \lim_{x \to +\infty} x = +\infty \qquad \lim_{x \to +\infty} x^{n} = +\infty \qquad \lim_{x \to +\infty} \frac{1}{x^{n}} = 0 \qquad \lim_{x \to +\infty} \sqrt{x} = +\infty
$$

#### **Exemples :**

lim  $\lim_{x \to +\infty}$  -3=-3  $\lim_{x \to +\infty}$ x→+∞  $x^2 = +\infty$  lim  $x^{-3}=0$   $\lim_{x \to +\infty}$ 1  $\frac{1}{x} = 0$ 

## 2.2 Limite en 0

lim  $\lim_{x\to 0} k=k$   $\lim_{x\to 0}$  $x \rightarrow 0$ x  $n = 0$   $\lim_{x \to 0} \sqrt{x} = 0$ 

lim  $x \rightarrow 0$ 1  $\frac{1}{x}$ =+∞ si n pair. Pour n impair, cette fonction n'a pas de limite en 0.

### 2.3 Limite en moins l'infini

lim  $\lim_{x \to -\infty} k = k$   $\lim_{x \to -\infty}$  $x^n = (-1)^n \infty$  lim 1  $\frac{1}{x} = 0$ 

#### **Exemples :**

$$
\lim_{x \to -\infty} x^2 = +\infty \qquad \lim_{x \to -\infty} \frac{1}{x^2} = 0 \qquad \lim_{x \to -\infty} -\sqrt{2} = -\sqrt{2}
$$

## **3. Limites et opérations sur les fonctions**

La question qu'on se pose est la suivante : comment calcule-t-on la limite d'une chaîne de fonctions de

référence reliées par des opérations ? Par exemple, lim x→−∞  $x^2+2x+1$  ou encore  $\lim_{x\to+\infty}$  $x+2$  $\frac{1}{x}$  ?

Ces propriétés admises donnent les limites en a des fonctions  $f(x)+g(x), f(x)g(x)$  et  $\frac{f(x)}{f(x)}$  $\frac{f(x)}{g(x)}$ .

Dans certains cas, on ne peut pas déduire directement. On les appelle les **formes indéterminées.**

#### 3.1 Limite d'une somme

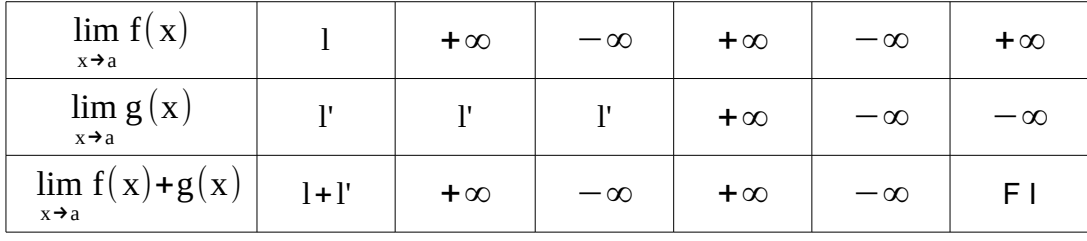

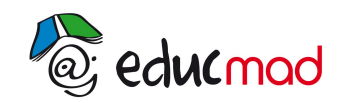

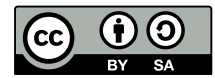

#### **Exemples :**

- lim x→+∞  $x^2 + x + 1 = \lim$ x→+∞  $x^2$ + lim x→+∞ x+ lim x→+∞ 1=+∞+∞+1=+∞
- $\lim x^3 + x^2 = \lim x^3 + \lim x^2$  : on est dans le cas d'une forme indéterminée. Il faut faire des x→−∞ x→−∞ x →−∞

transformations pour trouver la limite. En mettant par exemple  $x^2$  en facteur,

$$
\lim_{x \to -\infty} x^3 + x^2 = \lim_{x \to -\infty} x^2 (x + 1)
$$
, on est dans le cas de f(x) g(x).

## 3.2 Limite d'un produit

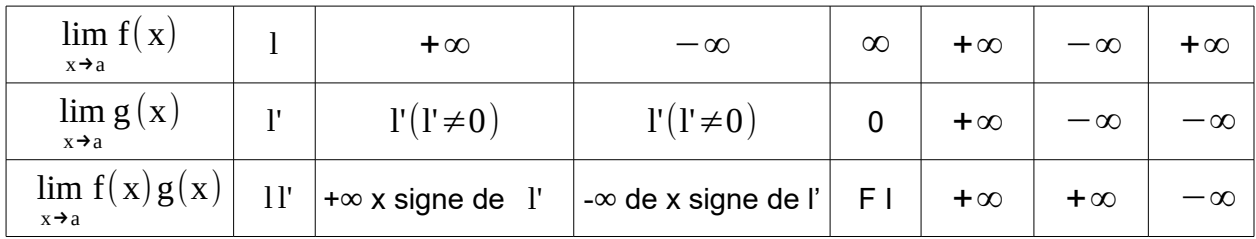

#### **Exemples :**

- lim x→−∞  $x^3 + x^2 = \lim$ x→−∞  $x^2(x+1) = (+\infty)(-\infty) = -\infty$
- lim  $x^2\sqrt{x} = (+\infty)(+\infty) = +\infty$ x→+∞

## 3.3 Limite d'un quotient

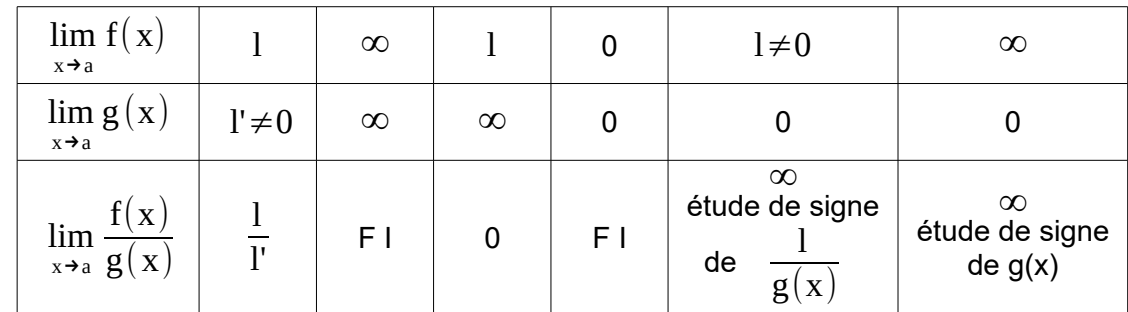

#### **Exemples :**

• 
$$
\lim_{x \to 1} \left( \frac{x^2 + 1}{x} \right) = \frac{1^2 + 1}{1} = 2
$$

- lim x→+∞ ( 1 x +x)=+∞
- lim  $x \rightarrow 2^+$  $\left(\frac{\mathbf{x+1}}{2}\right)$  $\frac{x+1}{x^2-x-2}$ )=-∞

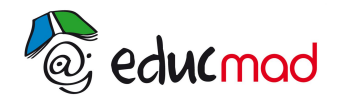

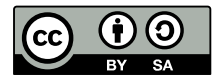

## 3.4 Les formes indéterminées

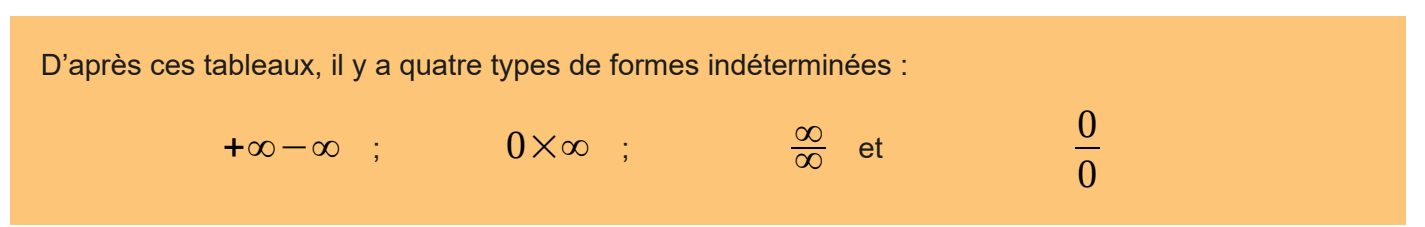

## **4. Quelques méthodes pour lever l'indétermination**

## 4.1 Limite d'une fonction polynôme en l'infini

Soit f une fonction polynôme. Si x tend vers l'infini, f a même limite que son terme du plus haut degré.

#### **Exemples :**

- lim x→−∞  $x^3 + x^2 = \lim$ x→−∞  $x^3 = -\infty$
- lim x→+∞  $x^2 - 2x + 5 = \lim$ x →+∞  $x^2 = +\infty$

## 4.2 Limite d'une fonction rationnelle en l'infini

Soit f une fonction rationnelle. Si x tend vers l'infini, f a même limite que le rapport des termes du plus haut degré du numérateur et du dénominateur.

#### **Exemples :**

$$
\bullet \qquad \lim_{x \to +\infty} \frac{x+2}{x-1} = \lim_{x \to +\infty} \frac{x}{x} = \lim_{x \to +\infty} 1 = 1
$$

● lim x→−∞ ( 2 x−3  $+1$ ) =  $\lim$ x→+∞ 2 x  $+1=1$ 

### 4.3 Le cas  $\frac{0}{2}$ **0**

Ce cas se présente si a est à la fois racine du numérateur et du dénominateur. On peut alors mettre en facteur x-a en haut et en bas, puis simplifier et recalculer la limite de l'expression simplifiée.

#### **Exemple :**

$$
\lim_{x \to 1} \frac{x^2 + 2x - 3}{x - 1} = \lim_{x \to 1} \frac{(x + 3)(x - 1)}{x - 1} = \lim_{x \to 1} x + 3 = 4
$$

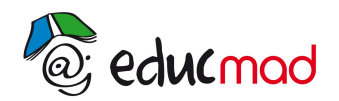

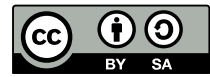

 $\cdot$ c

## **5. Notion de continuité en un point**

## 5.1 Définition

La fonction f est **continue en x**<sub>0</sub> si la limite de f en x<sub>0</sub> est f(x<sub>0</sub>), c'est à dire lim  $\lim_{x \to x_0} f(x) = f(x_0)$ .

#### **Exemples :**

- $\bullet$  Toute fonction polynôme est continue en tout point  $x_0$  de IR ;
- Toute fonction rationnelle est continue en tout point  $x_0$  de son ensemble de définition.

## 5.2 Continuité à gauche, continuité à droite

La fonction f est continue à gauche en  $x_0$  si la limite de f à gauche en  $x_0$  est f( $x_0$ ), c'est à dire : lim  $\lim_{x \to x_0^{-}} f(x) = f(x_0)$ 

La fonction f est continue à droite en  $x_0$  si la limite de f à droite en  $x_0$  est f( $x_0$ ), c'est à dire :

$$
\lim_{x \to x_0^+} f(x) = f(x_0)
$$

La fonction f est continue en  $x_0$  si elle est continue à gauche et à droite en  $x_0$ , c'est-à-dire :

$$
\lim_{x \to x_0^-} f(x) = \lim_{x \to x_0^+} f(x) = f(x_0)
$$

#### **Exemple :**

Soit f la fonction définie par f(x) = -x +3 si  $x \le 1$  et f(x) = x + 1si x > 1. f est-elle continue en 1 ?

#### **Réponse:**

- On calcule d'abord  $f(1)$ ,  $f(1) = -1+3 = 2$ .
- Calculons les limites à gauche et à droite en 1 :

lim  $f(x)$ =−1+3=2 et lim  $f(x)$ =1+1=2 : les deux limites sont égales à f(1) donc f est  $x \rightarrow 1^{-1}$  $x \rightarrow 1^+$ continue en 1.